## 国際海上輸送部会およびヒューマンインフラ部会の設置について

(根拠法令) 国土交通省設置法 (平成11年法律第100号)

交通政策審議会令 (平成12年6月7日政令第300号)

1. 組織図

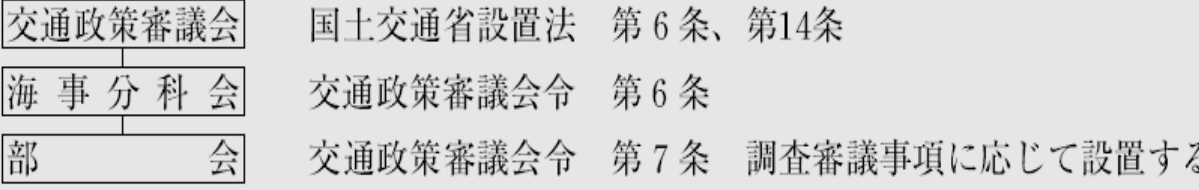

2. 設置する部会

当面、次の部会を設置する。

○国際海上輸送部会

安定的な国際海上輸送の確保のための海事政策のあり方について調査審議する。 o ヒューマンインフラ部会

優秀な日本人船員(海技者)の確保・育成について調査審議する。